## НМЦ ПТО Запорізької області

Спікер

Іващенко Світлана Георгіївна, викладач спецдисциплін

# Досвід використання програми MyText при викладанні предметів професійного циклу

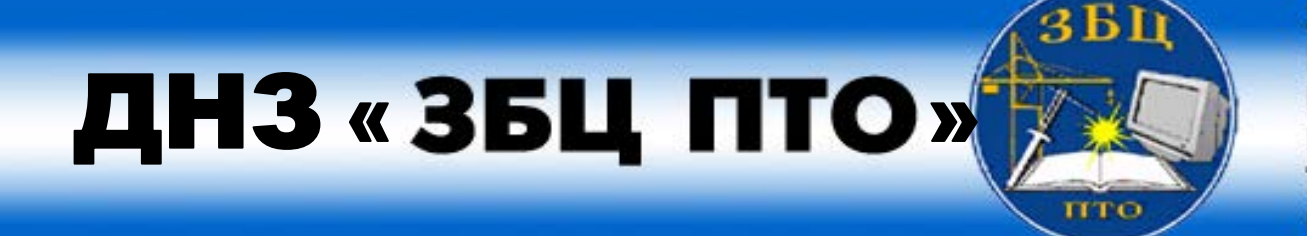

**ЗАПОРІЗЬКИЙ БУДІВЕЛЬНИЙ LIEHTP ПРОФЕСІЙНО ТЕХНІЧНОЇ** оспіти

#### **ОСНОВНІ ВЗАЄМОЗАЛЕЖНІ ФУНКЦІЇ ТЕСТУВАННЯ**

• Виявлення<br>рівня знань<br>умінь,<br>навичок уч<br>**ОТТ** рівня знань, умінь, навичок учня • Мотивування<br>
учня до<br>
активізації<br>
роботи з<br>
засвоєння<br>
навчального<br>Матеріалу учня до активізації роботи з засвоєння навчального матеріалу

та

**ВИХОВНА**• Періодичність неминучість тестового контролю

#### **ВИМОГИ ДО ЗАВДАНЬ В ТЕСТОВІЙ ФОРМІ**

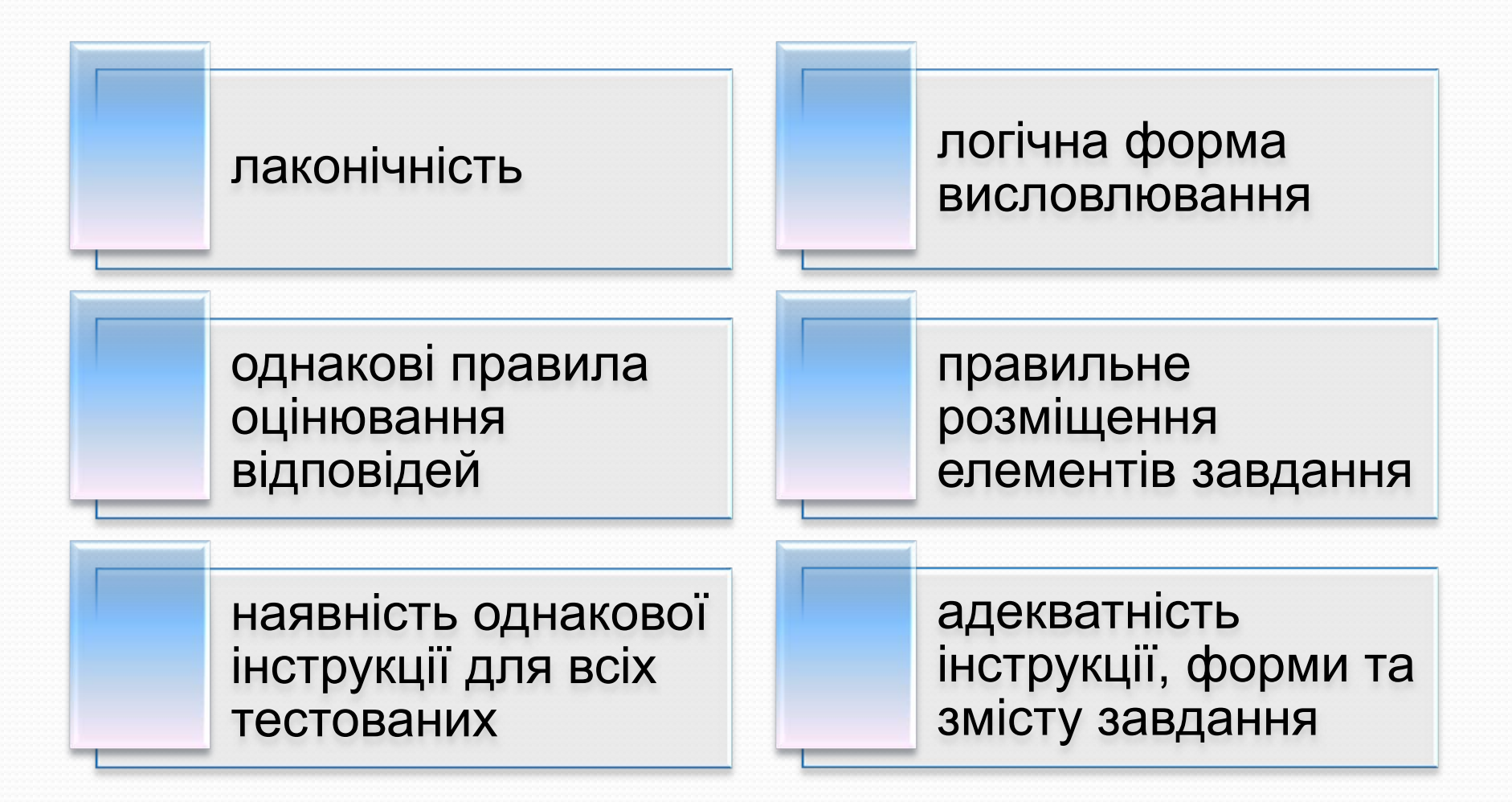

#### **ЗАЛЕЖНість ЗАВДАННь ВІД РІВНІВ ДОСЛІДЖЕННЯ**

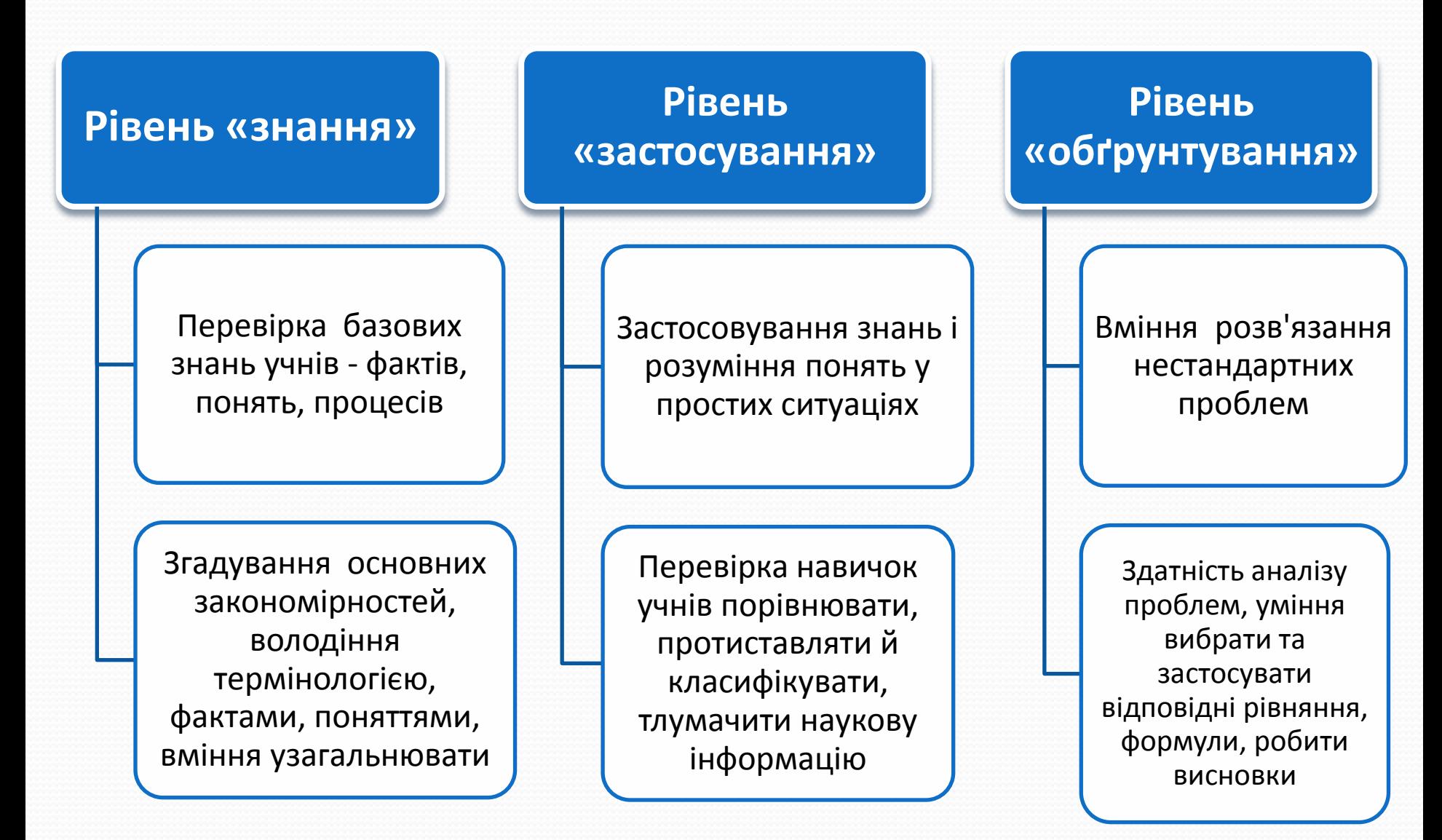

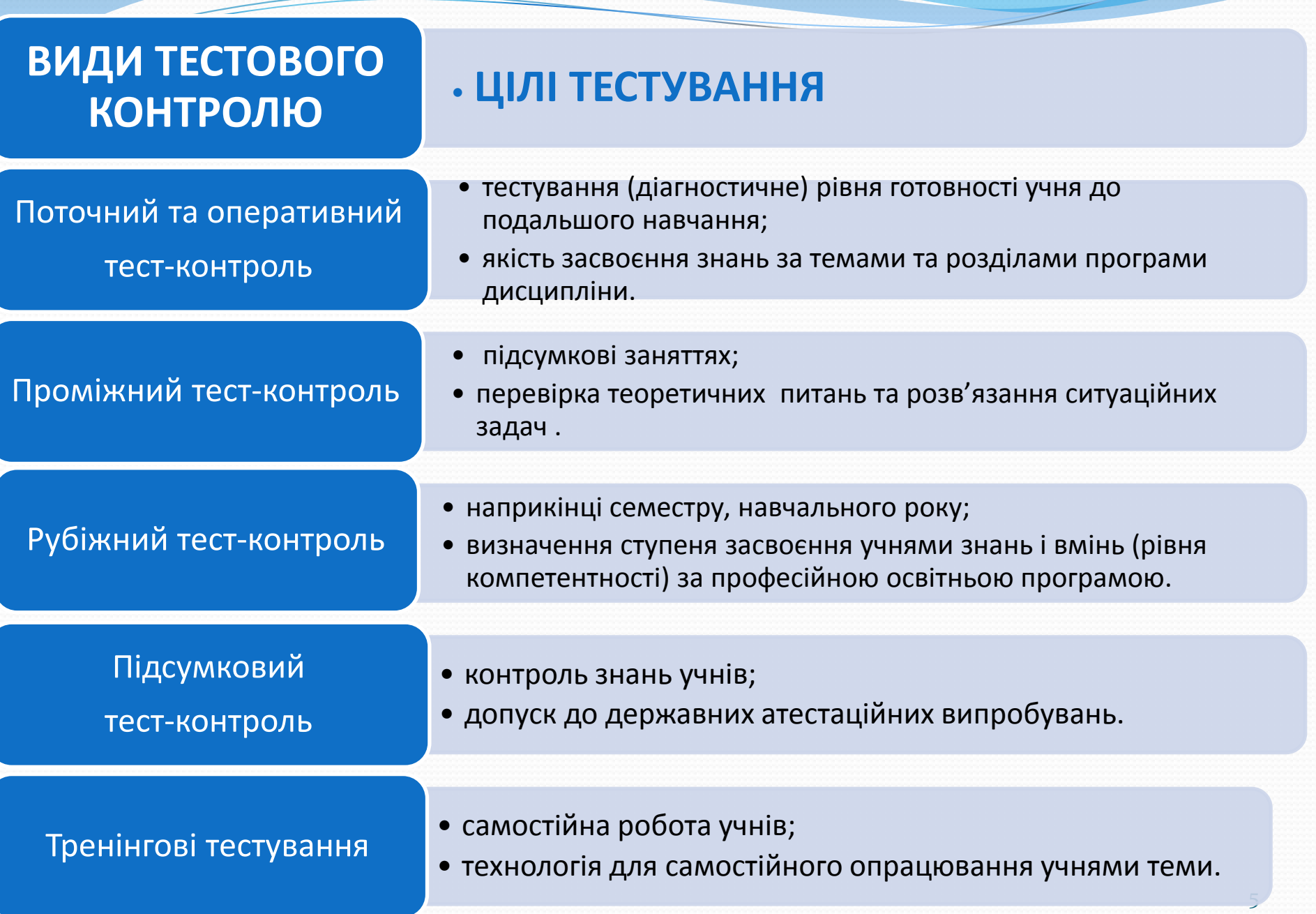

#### **Версії MyTestX та MyTestXPro**

#### **MyTestXPro MyTestX**

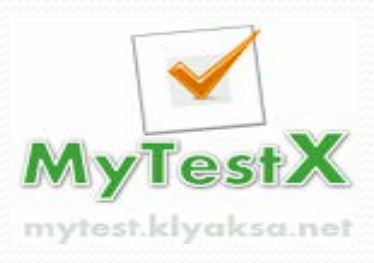

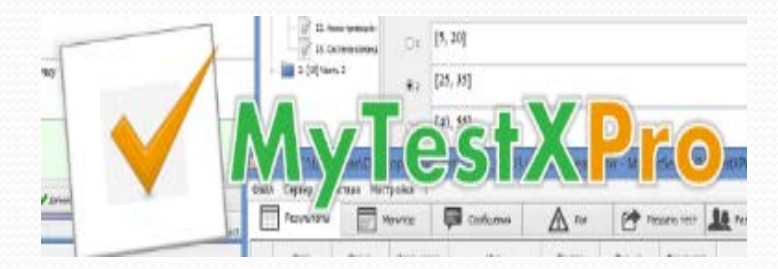

#### Безкоштовна Умовно безкоштовна, демонстраційна версія – 30 діб

ОС Windows XP, Vista, 7, 8, 8.1, 10. Linux - Wine.

> **Встановлення програми: З офіційного сайту mytest.klyaksa.net З блогу: zbcpto.blogspot.com**

**ОСОБЛИВОСТІ ВИКОРИСТАННЯ ПРОГРАМИ MyTestXPro**

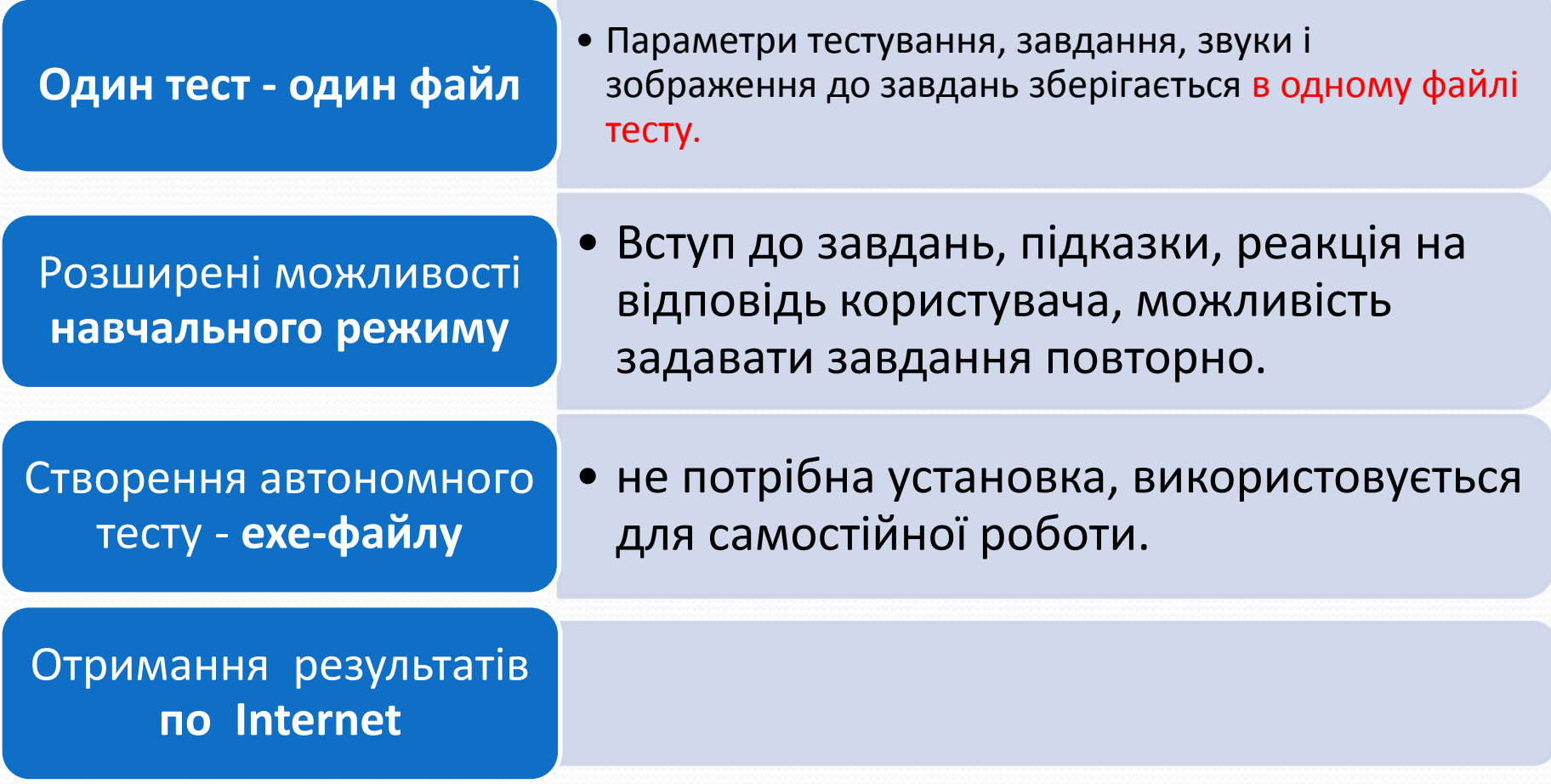

## Використання програми MyTest під час виробничого навчання

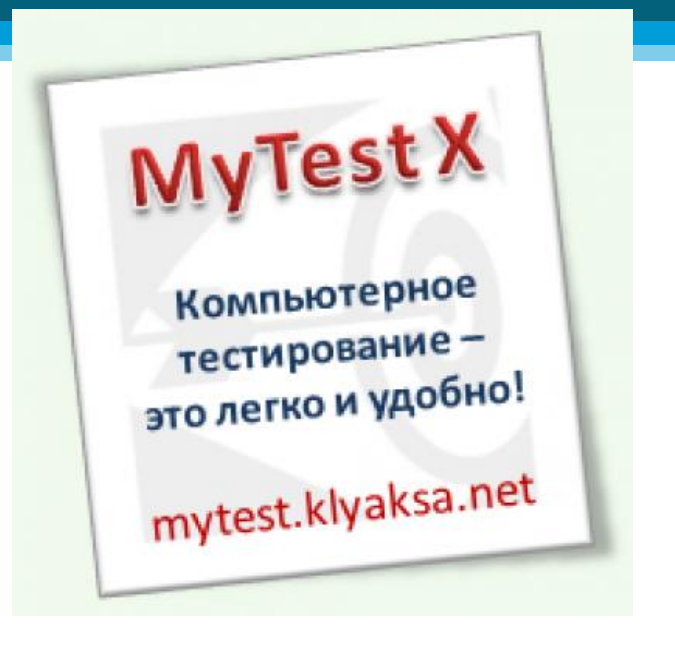

MyTestServer MyTestEditor √ MyTestStudent

Спікер - Шакалова Олена Вікторівна, майстер виробничого навчання

## Етапи уроку виробничого навчання :

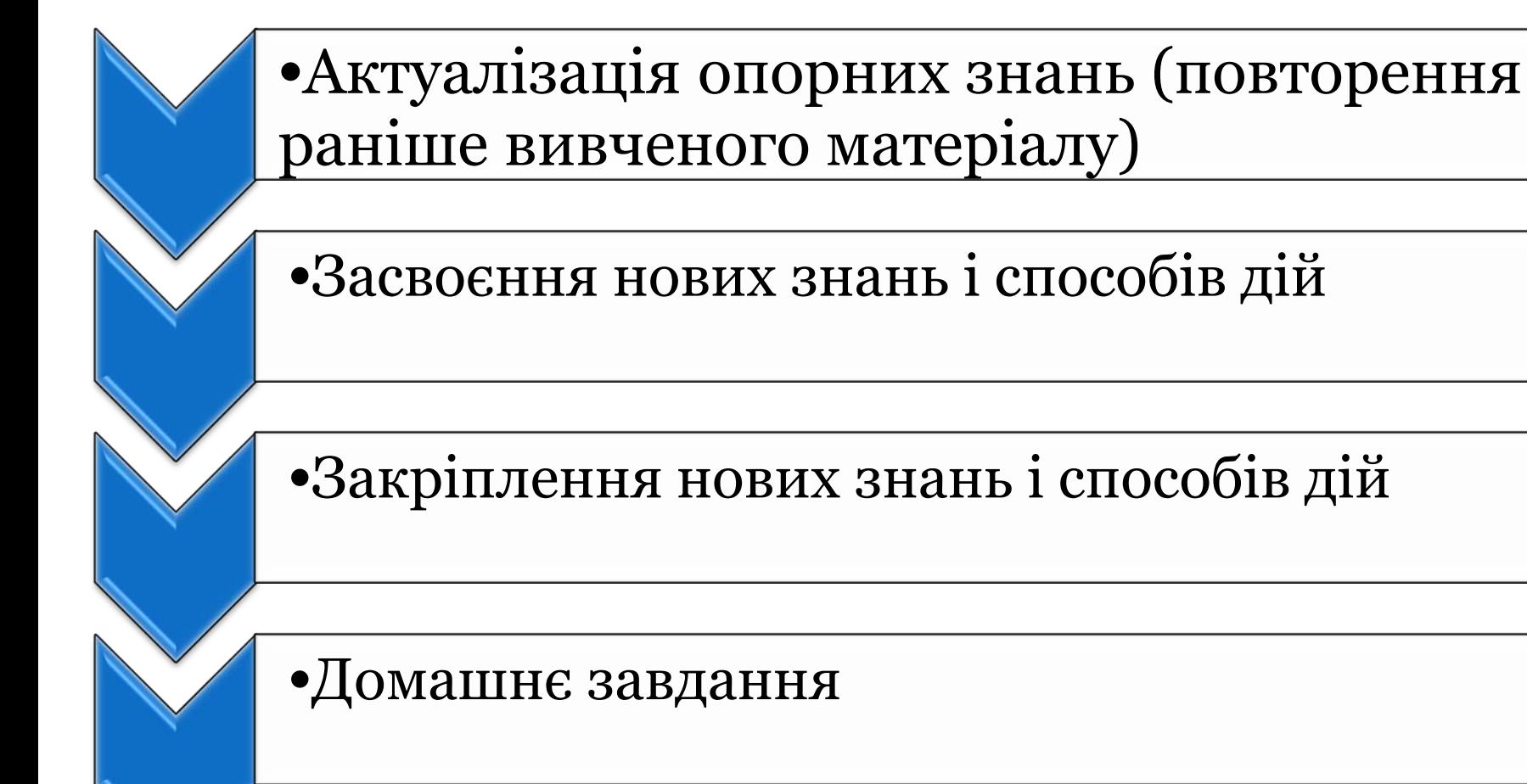

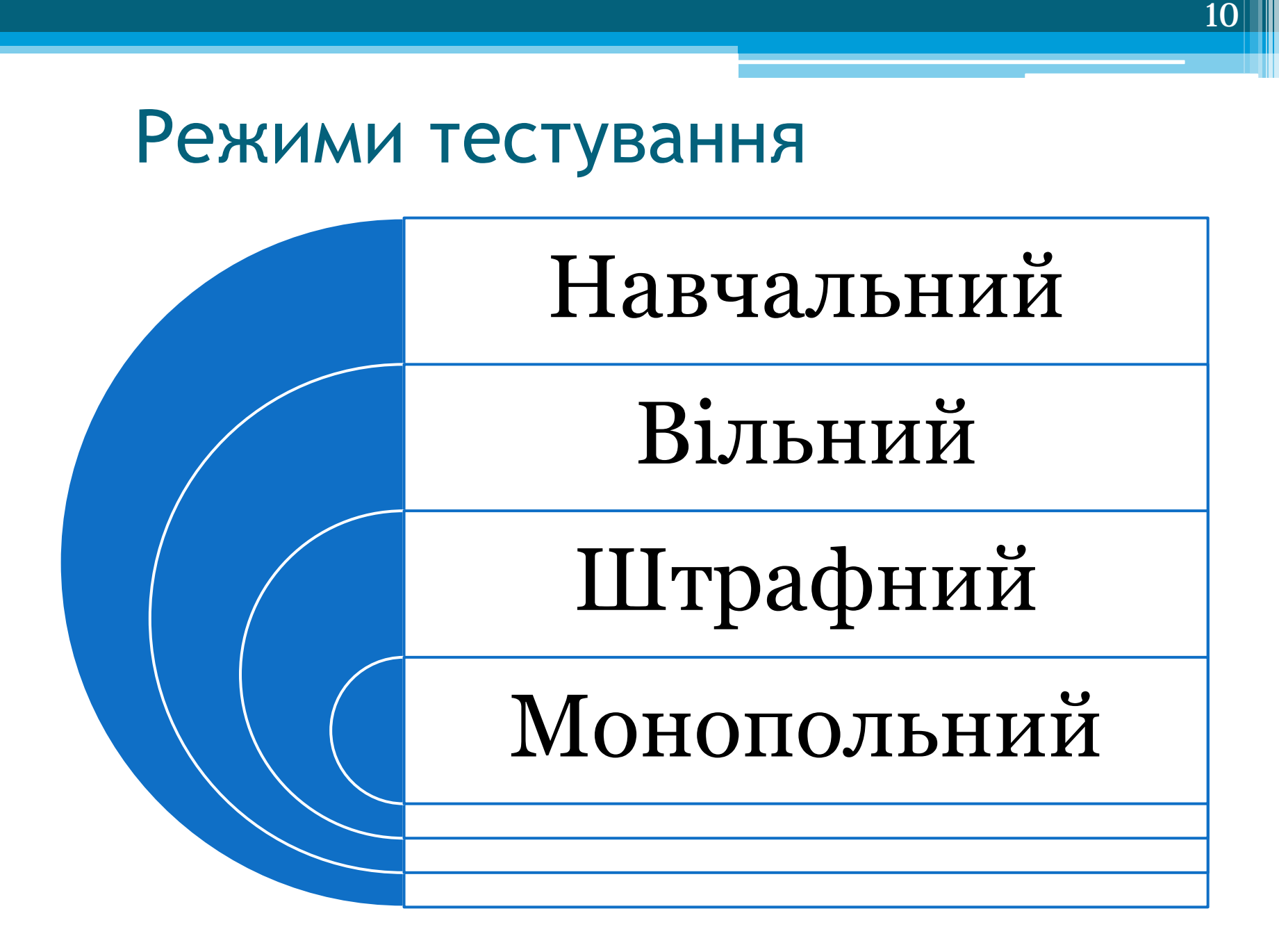

## *Навчальний*

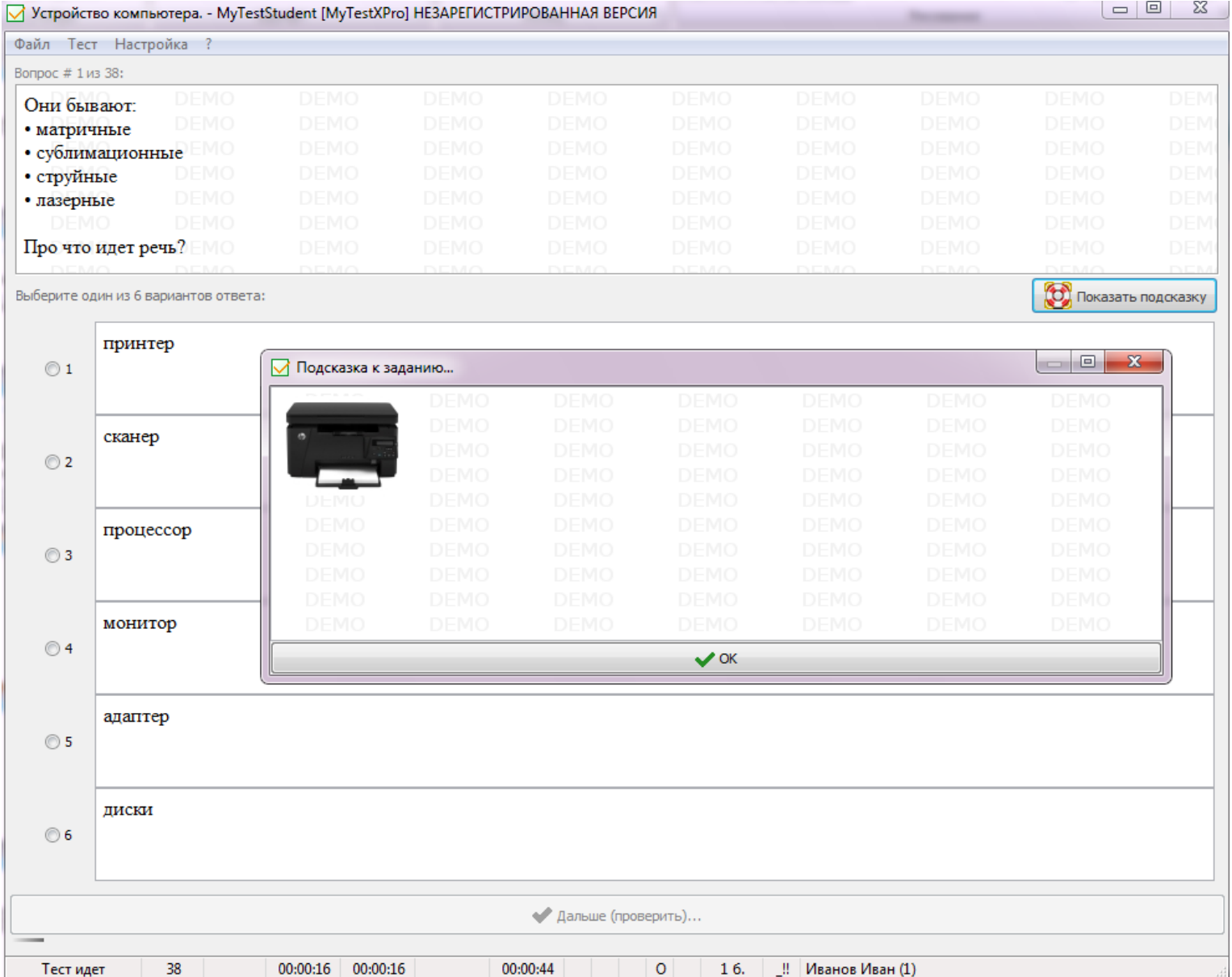

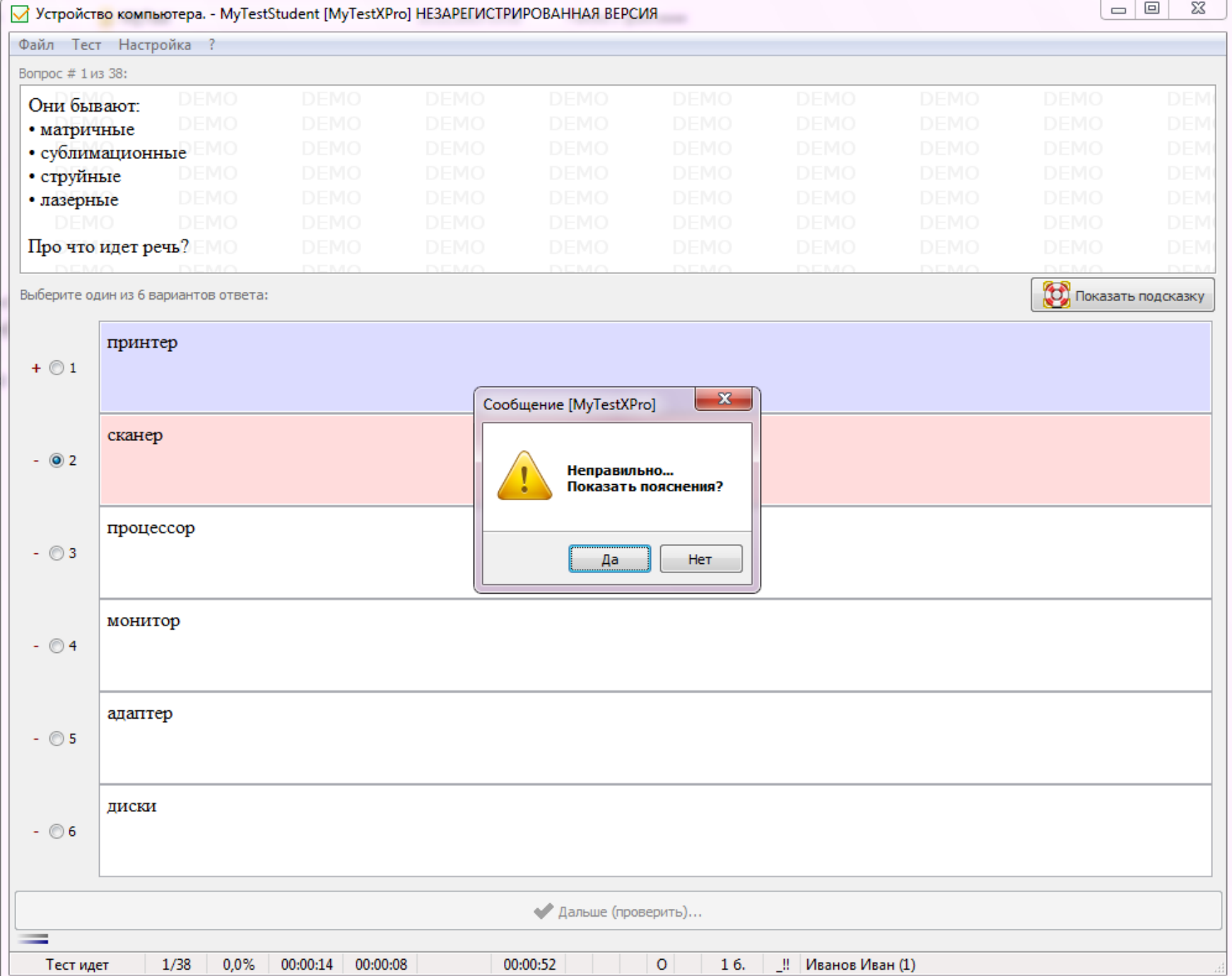

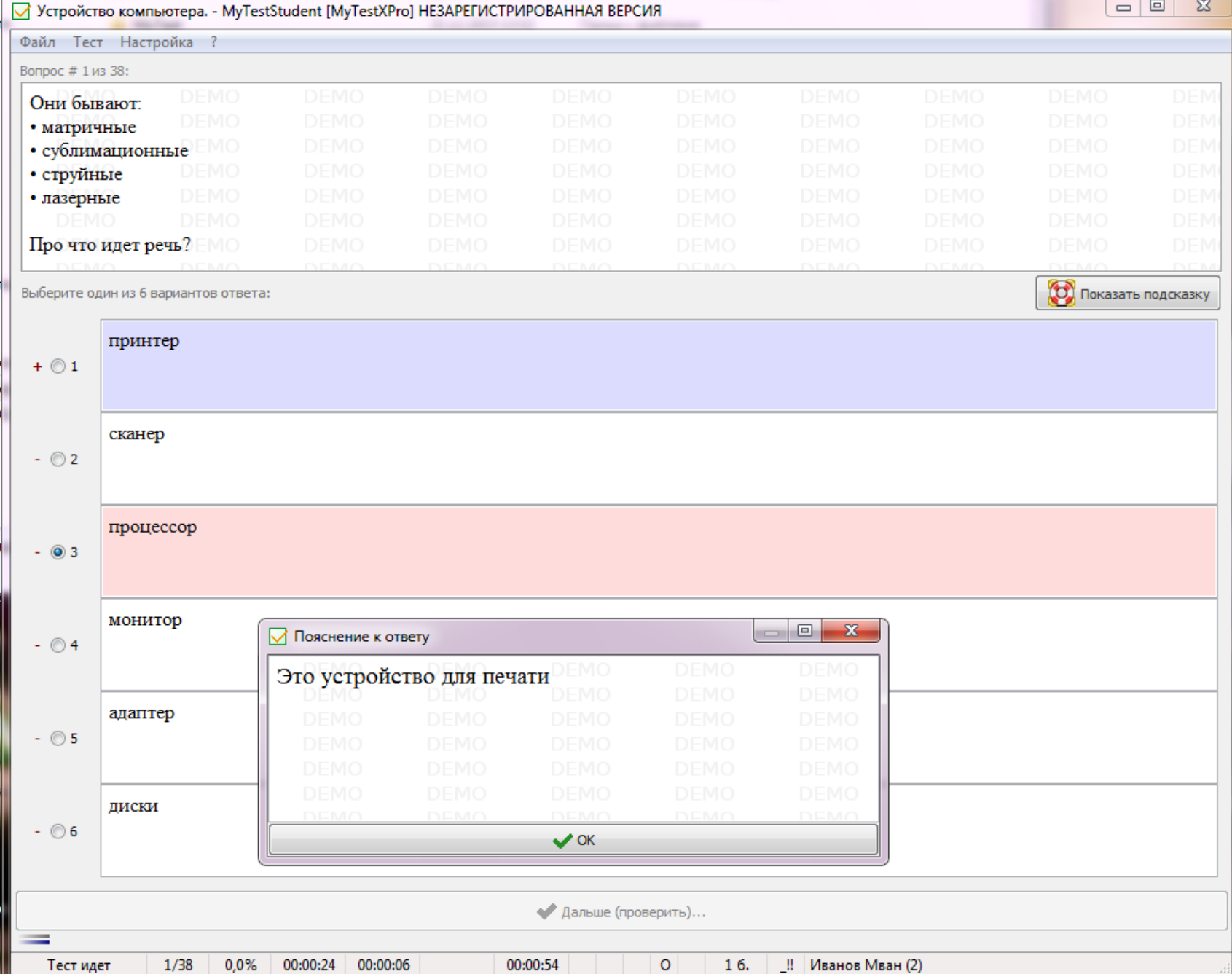

# *Монопольний*

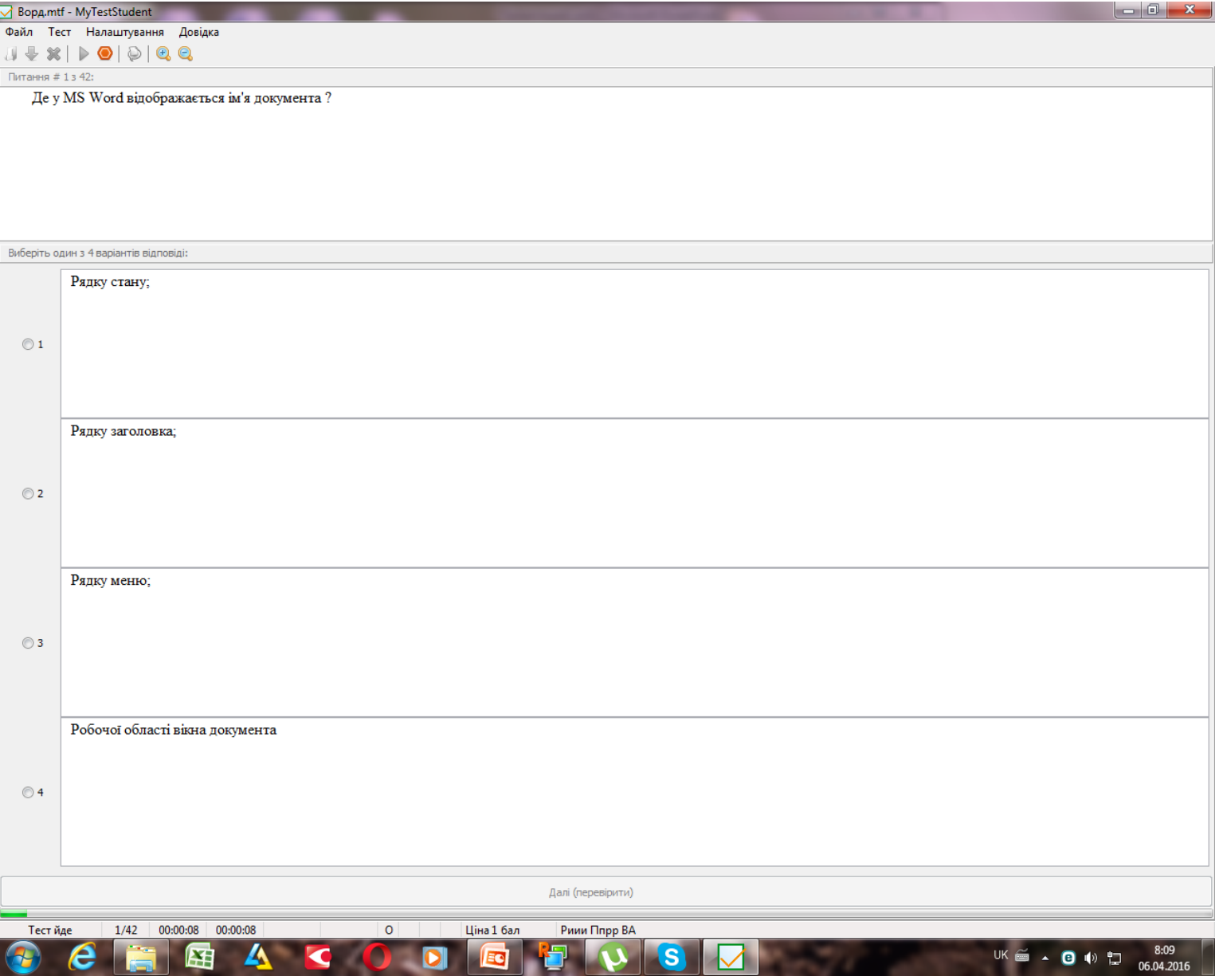

# *Вільний*

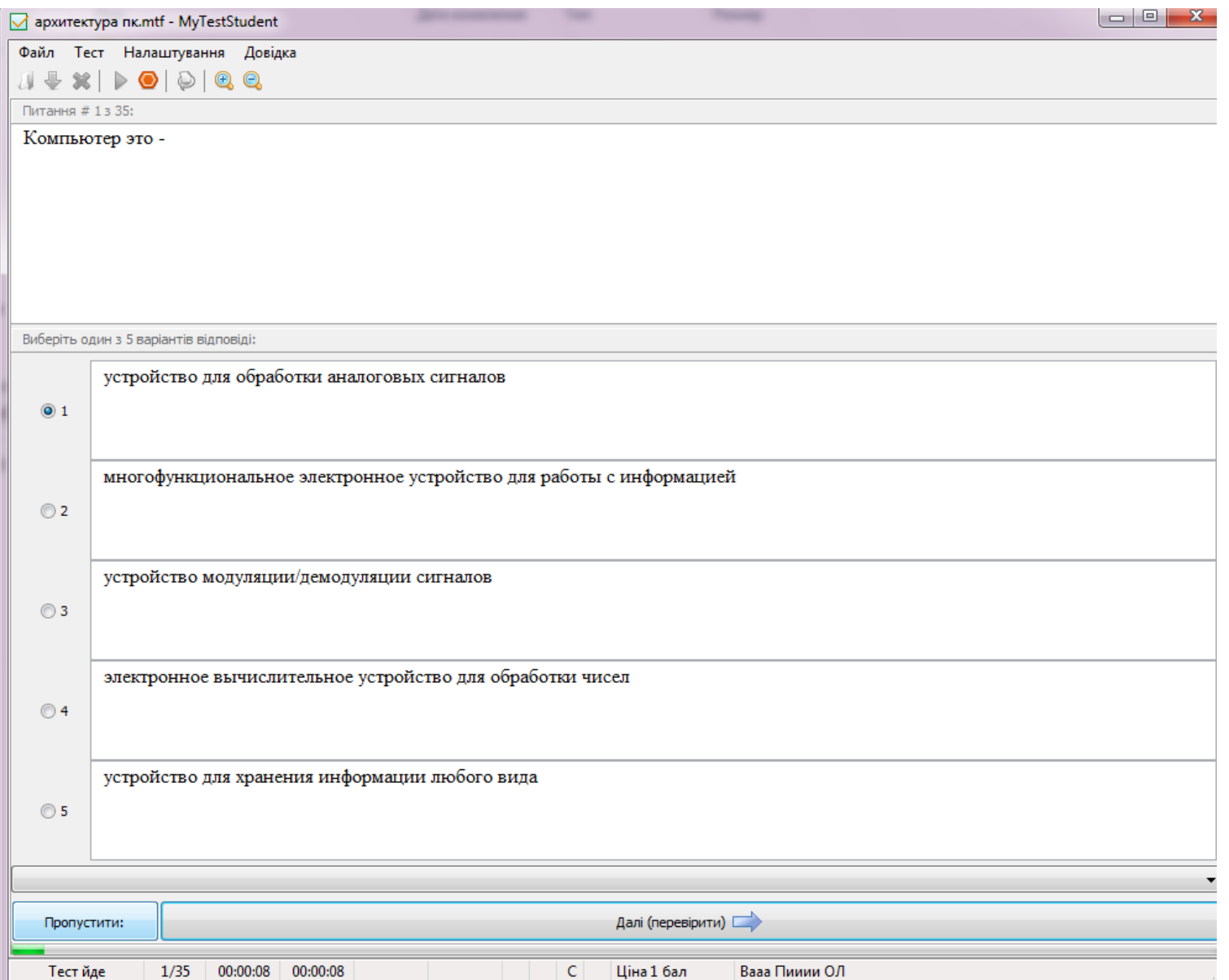

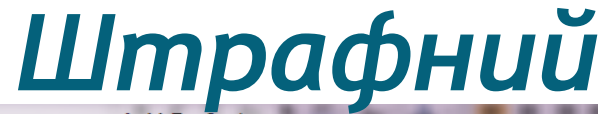

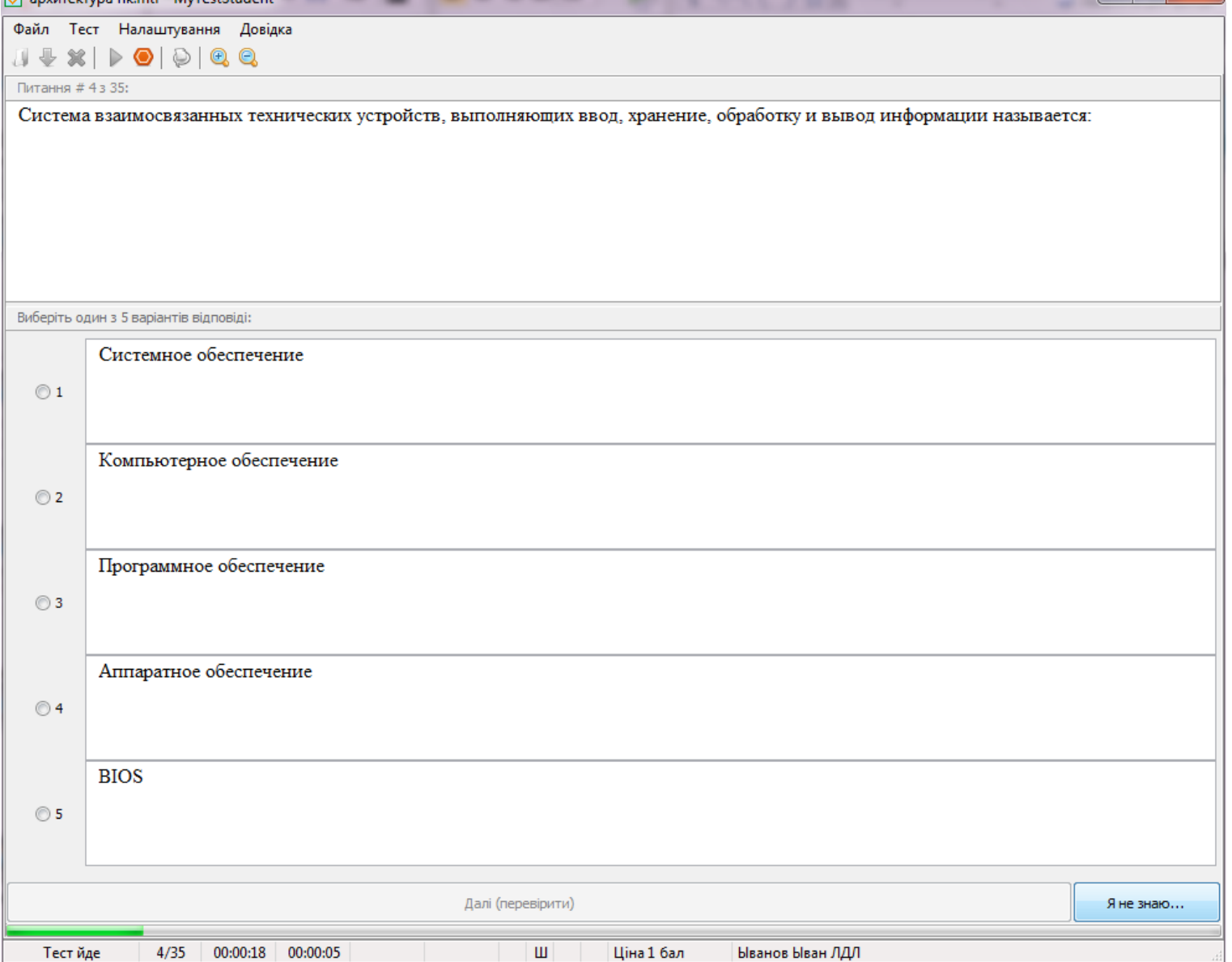

 $\begin{array}{c|c|c|c|c|c} \hline \multicolumn{1}{c|}{\textbf{}} & \multicolumn{1}{c|}{\textbf{}} & \multicolumn{1}{c|}{\textbf{}} & \multicolumn{1}{c|}{\textbf{}} & \multicolumn{1}{c|}{\textbf{}} & \multicolumn{1}{c|}{\textbf{}} & \multicolumn{1}{c|}{\textbf{}} & \multicolumn{1}{c|}{\textbf{}} & \multicolumn{1}{c|}{\textbf{}} & \multicolumn{1}{c|}{\textbf{}} & \multicolumn{1}{c|}{\textbf{}} & \multicolumn{1}{c|}{\textbf{}} & \multicolumn{1}{c$ 

## *Редактор MyTestEditor.exe*

## • Створення нового тесту

 $\overline{\mathcal{L}}$ 

## •Заміна існуючого

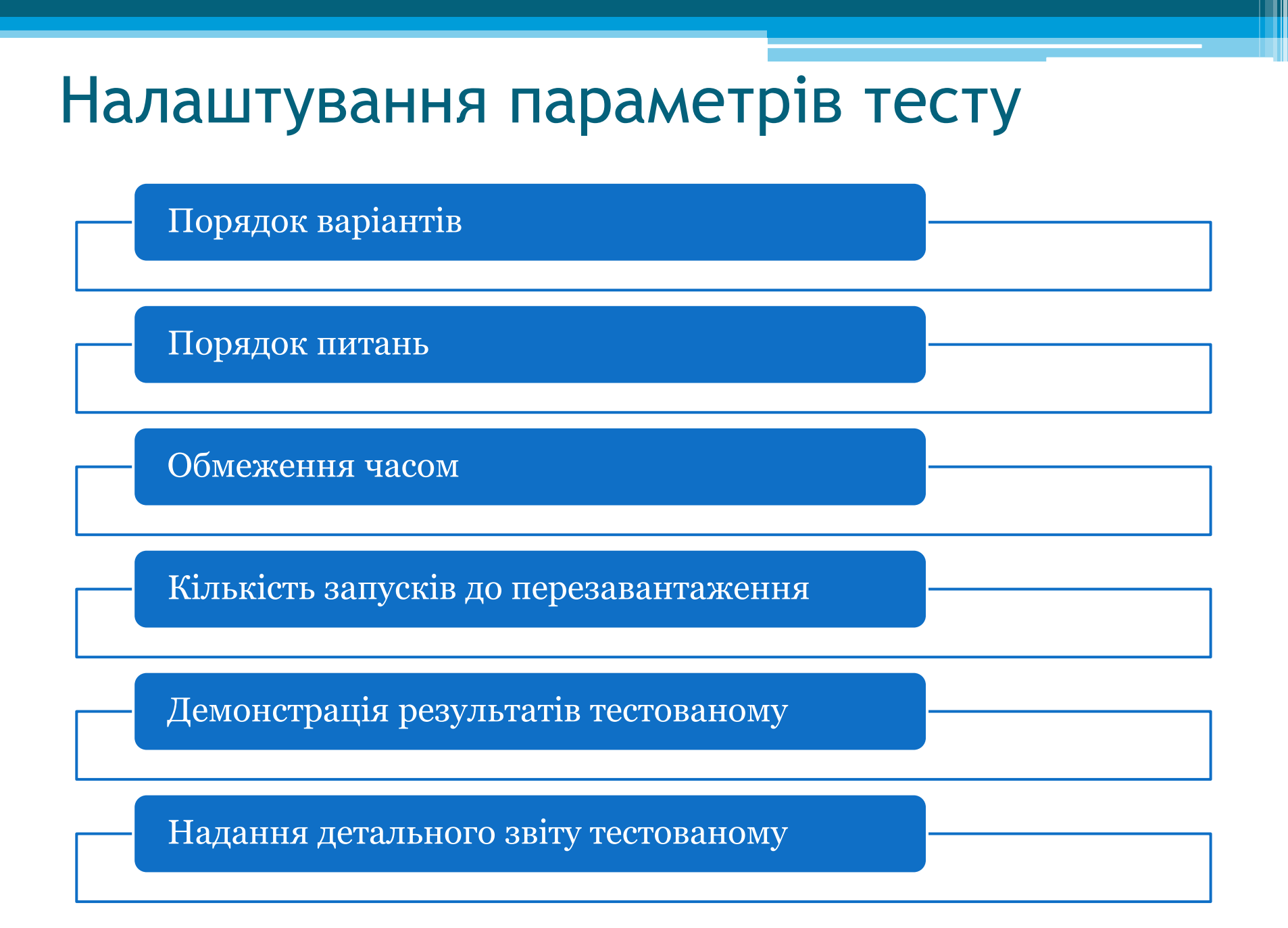

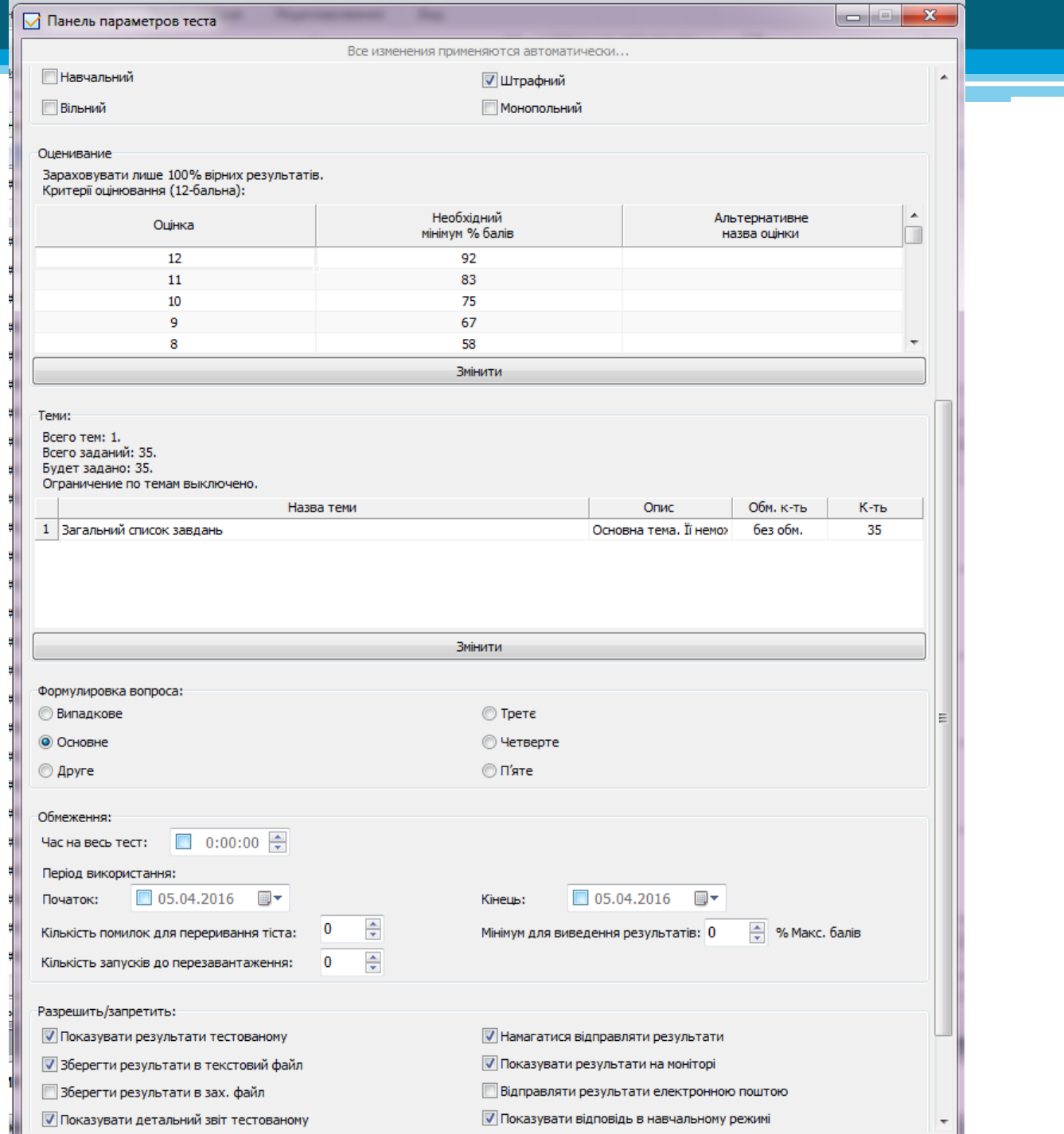

## Звіт тестованого

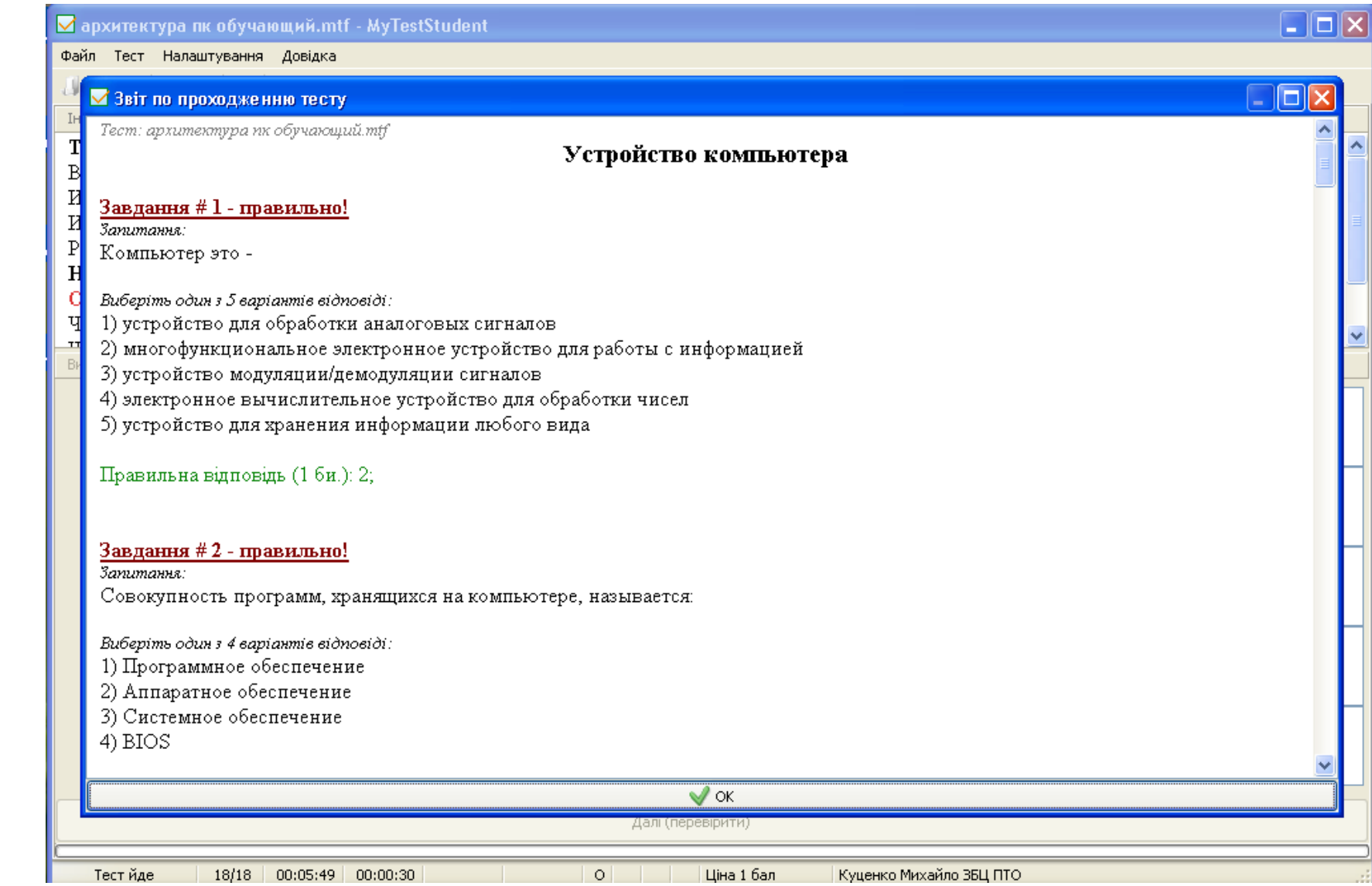

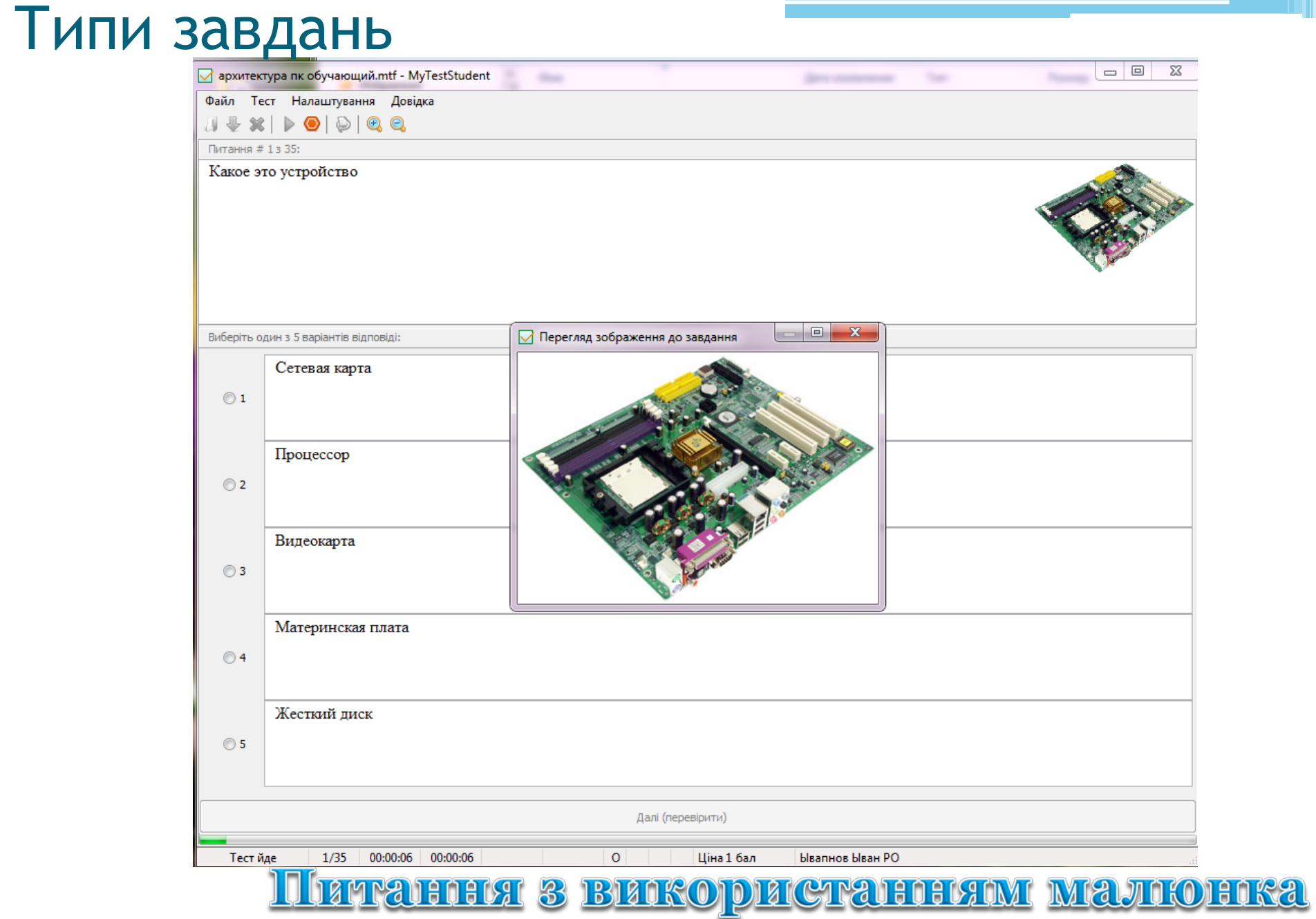

 $\Box$ 

 $\overline{\mathbb{Z}}$ 

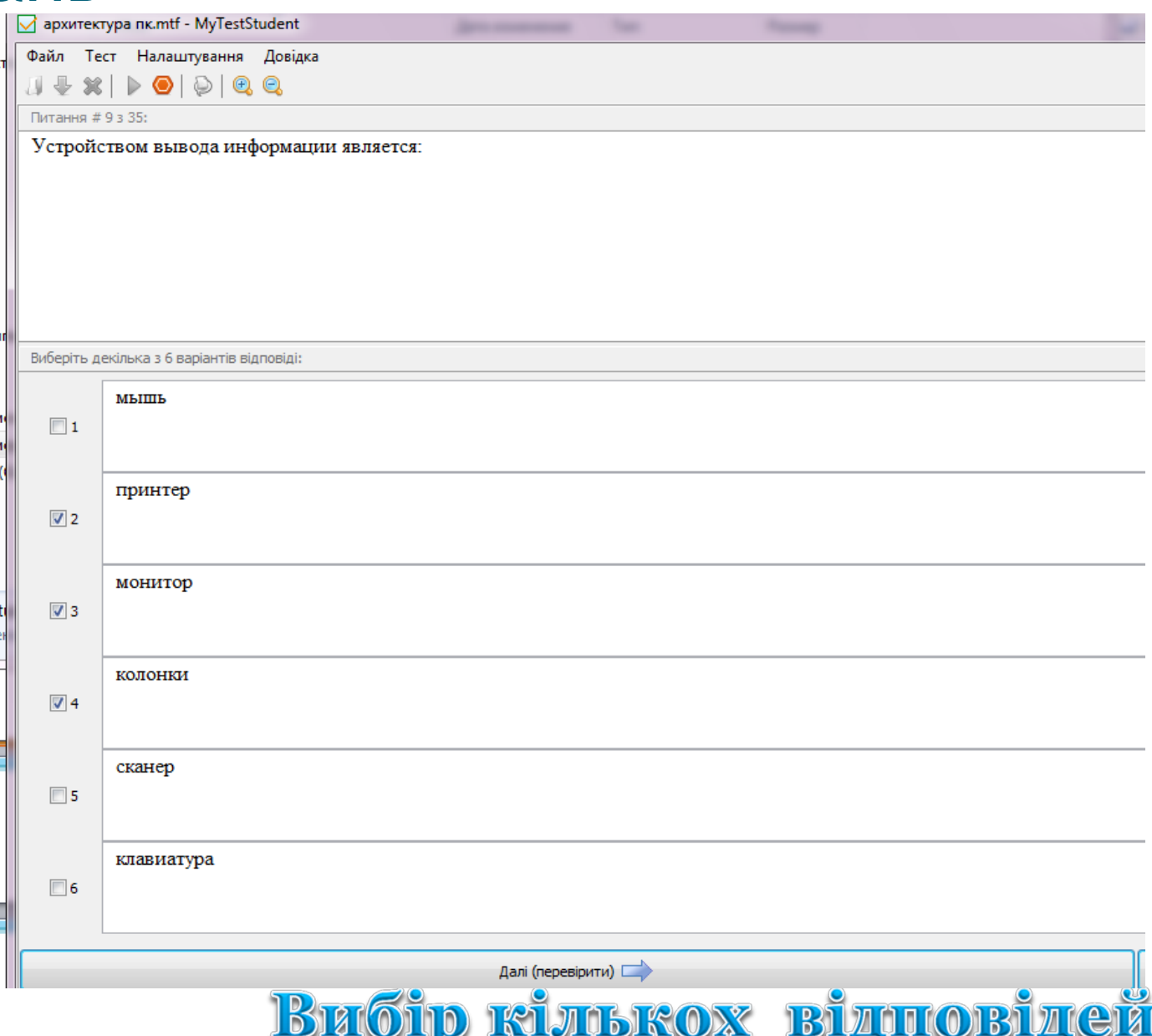

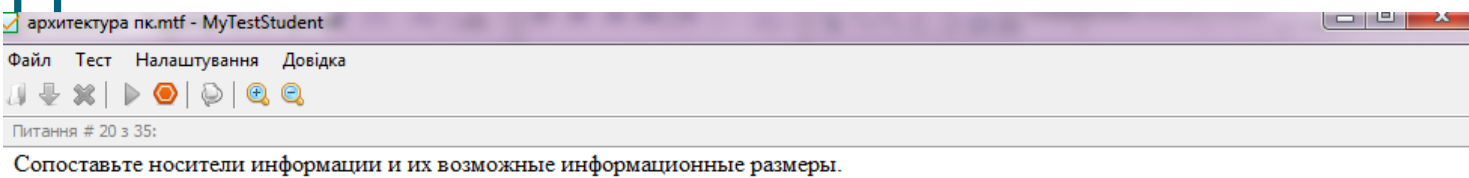

Вкажіть відповідність для всіх 5 варіантів відповіді:

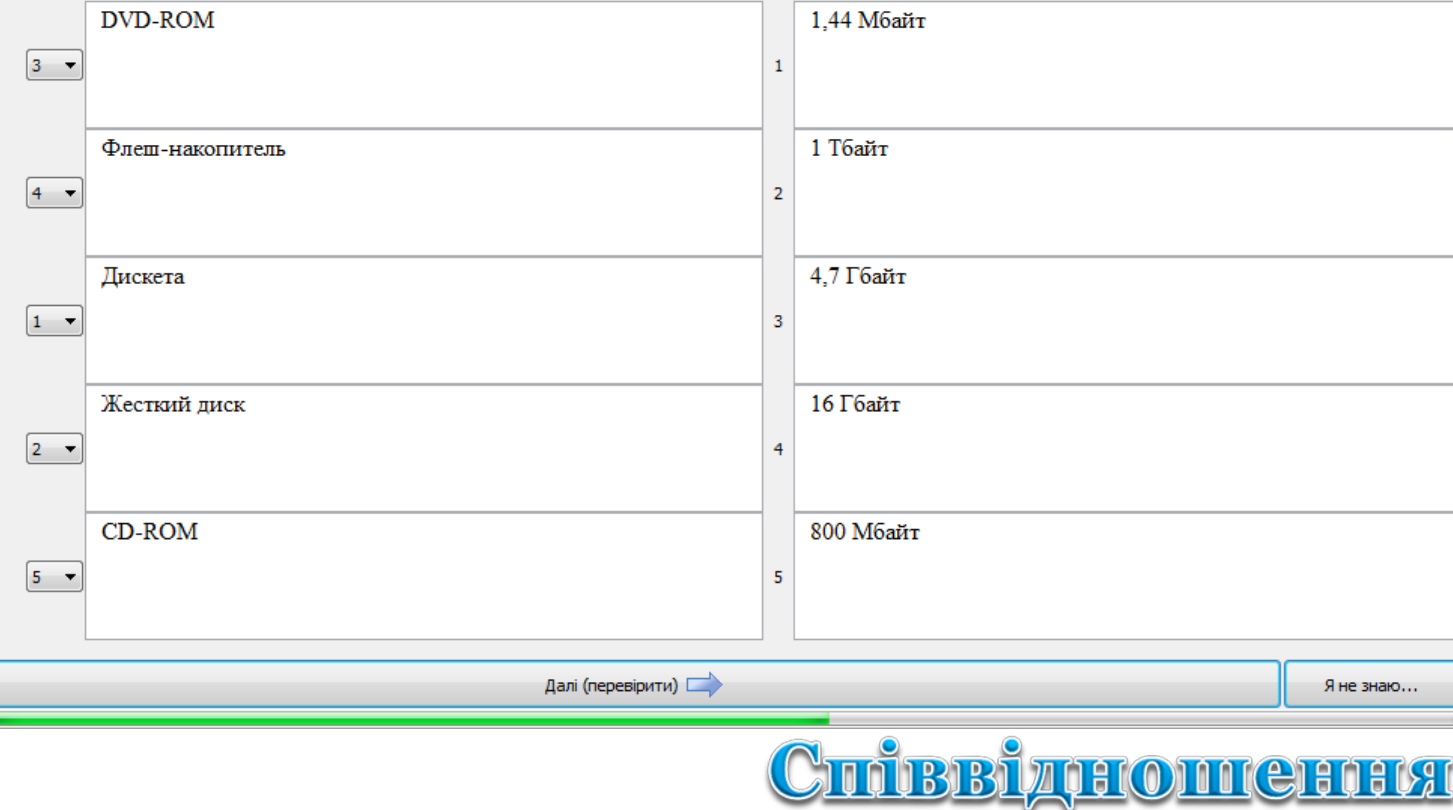

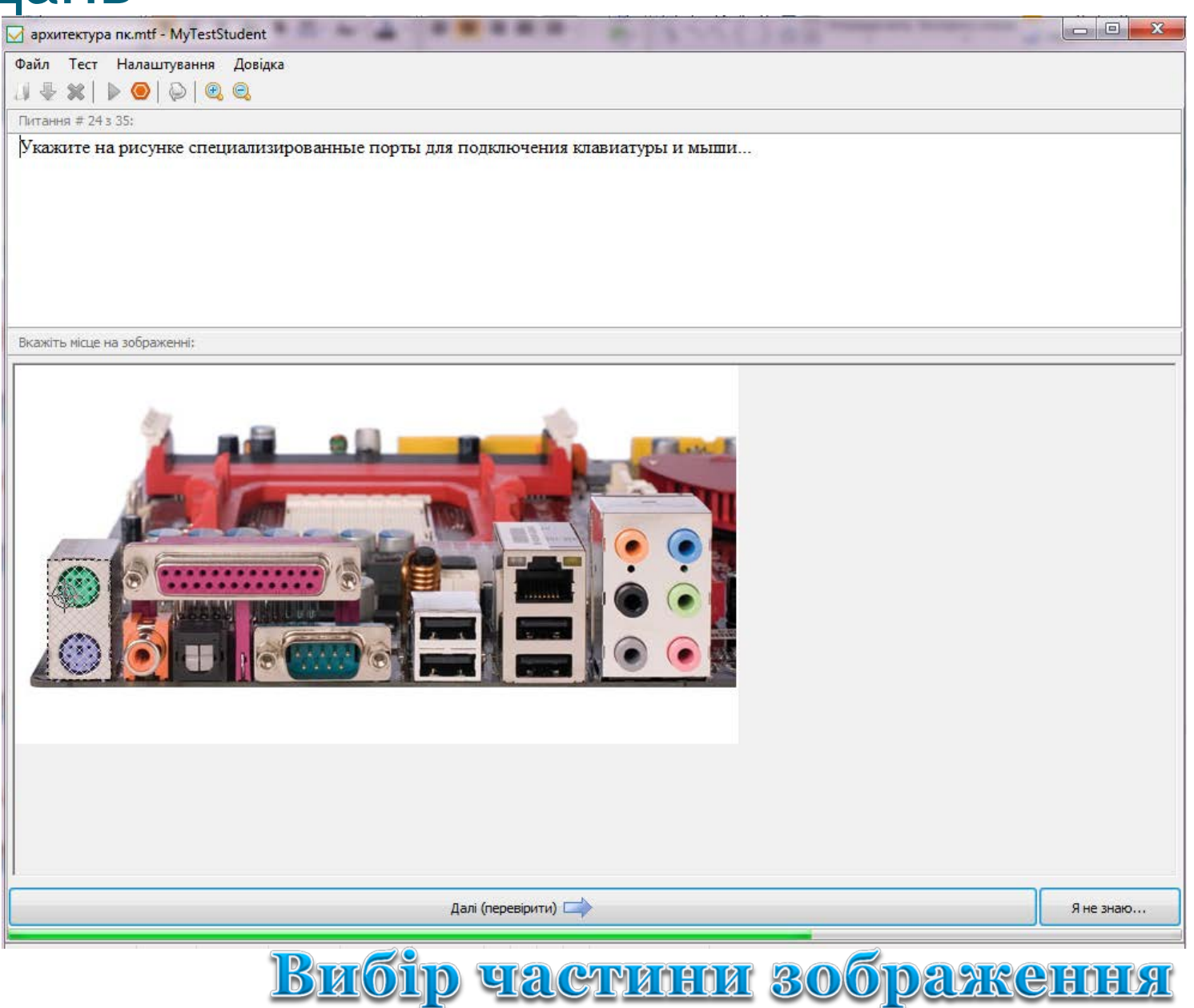

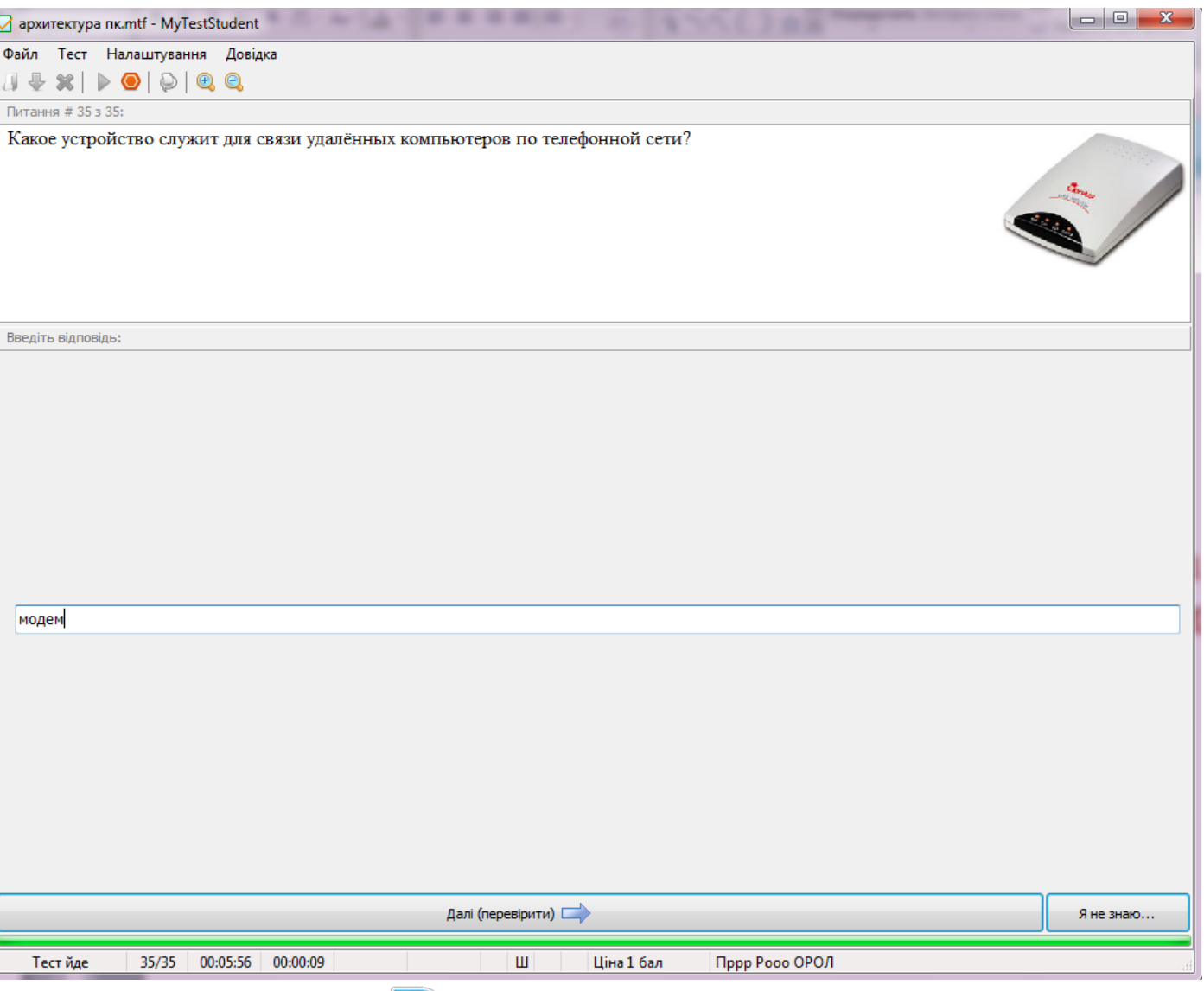

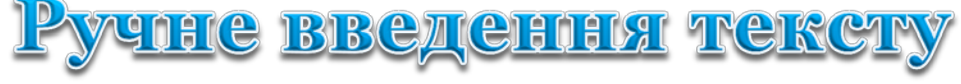

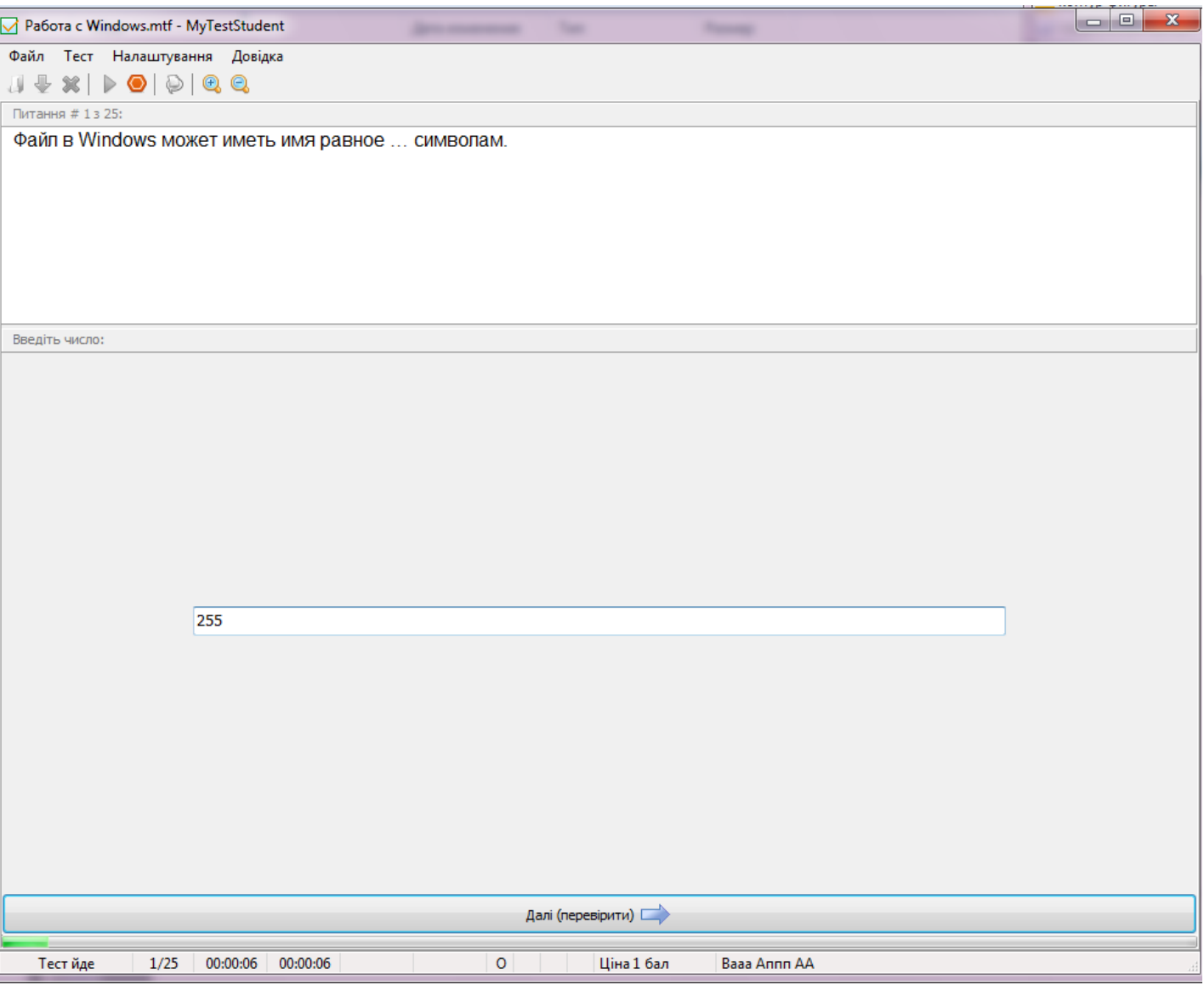

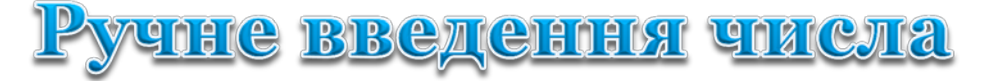

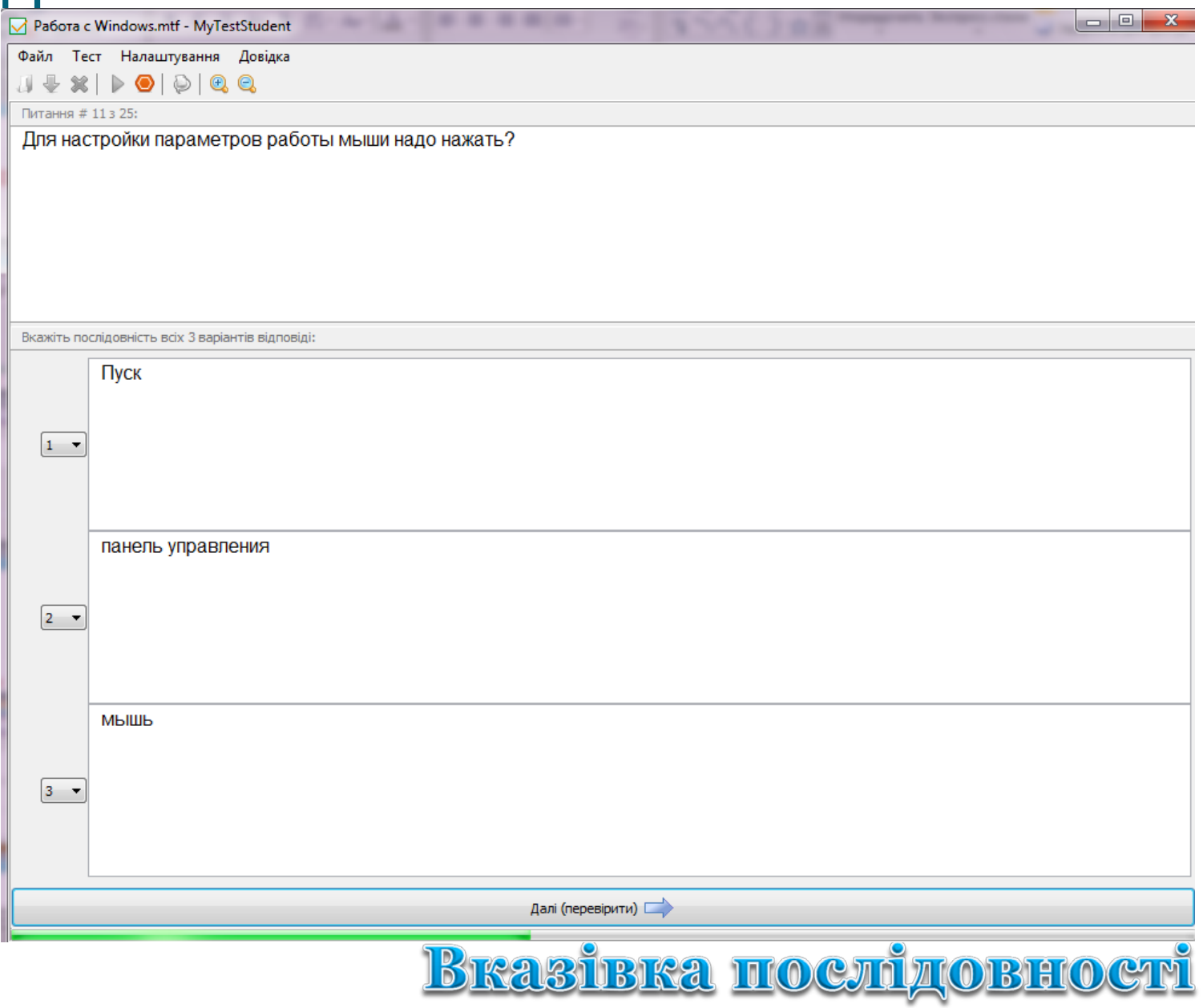

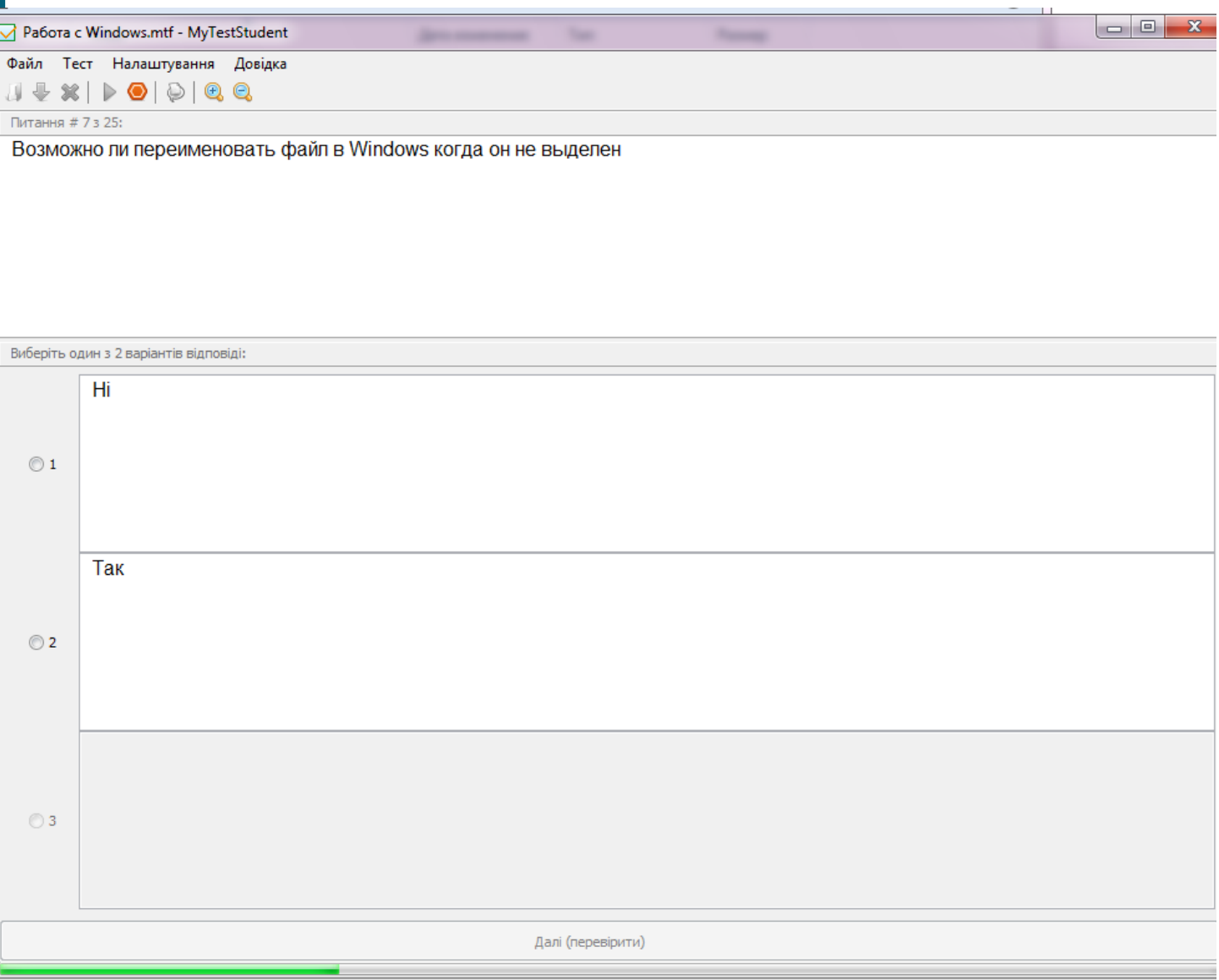

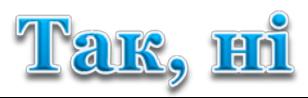

## *Журнал тестування MyTestServer*

#### Модуль організації тестування

роздача файлів з тестами по мережі

аналіз у зручному вигляді

отримання та збереження результатів з усіх комп'ютерів тестованих

#### Умови використання журналу тестування

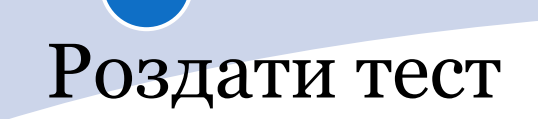

Створити ярлик MyTestStudent 3 комп'ютера – сервера

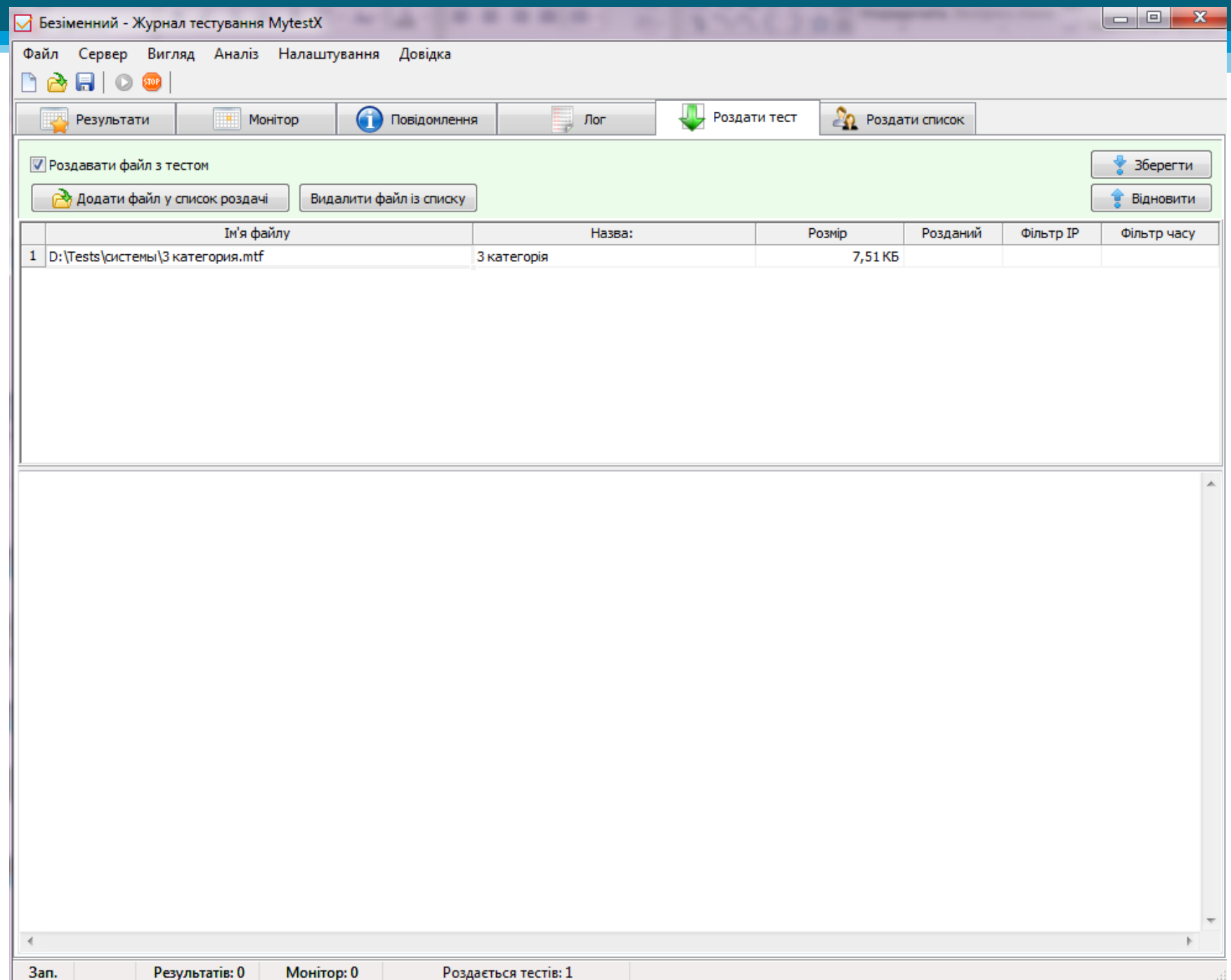

# Вкладка "Монітор"

#### Файл Сервер Вигляд Аналіз Налаштування Довідка

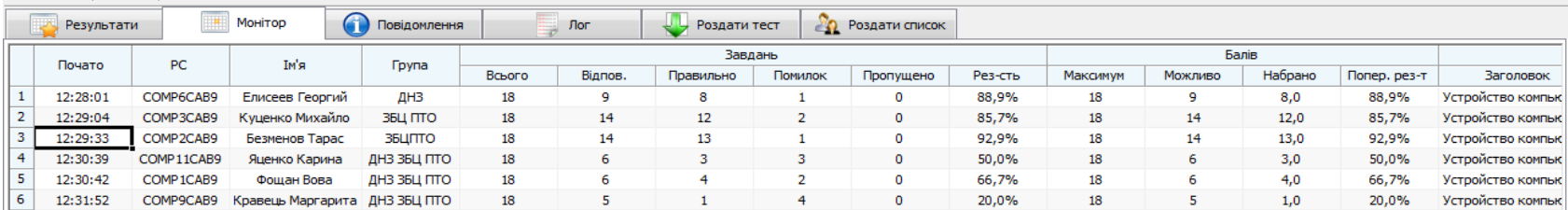

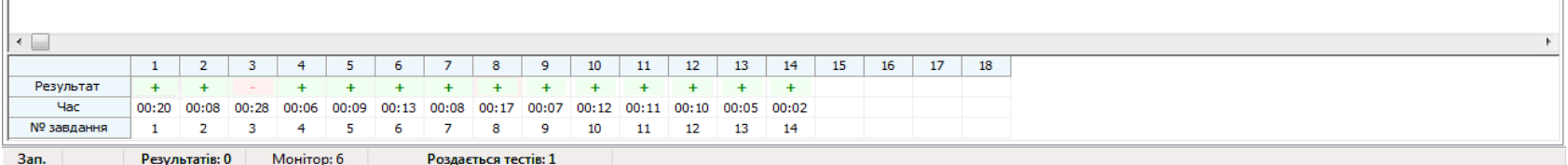

## Вкладка "Результат"

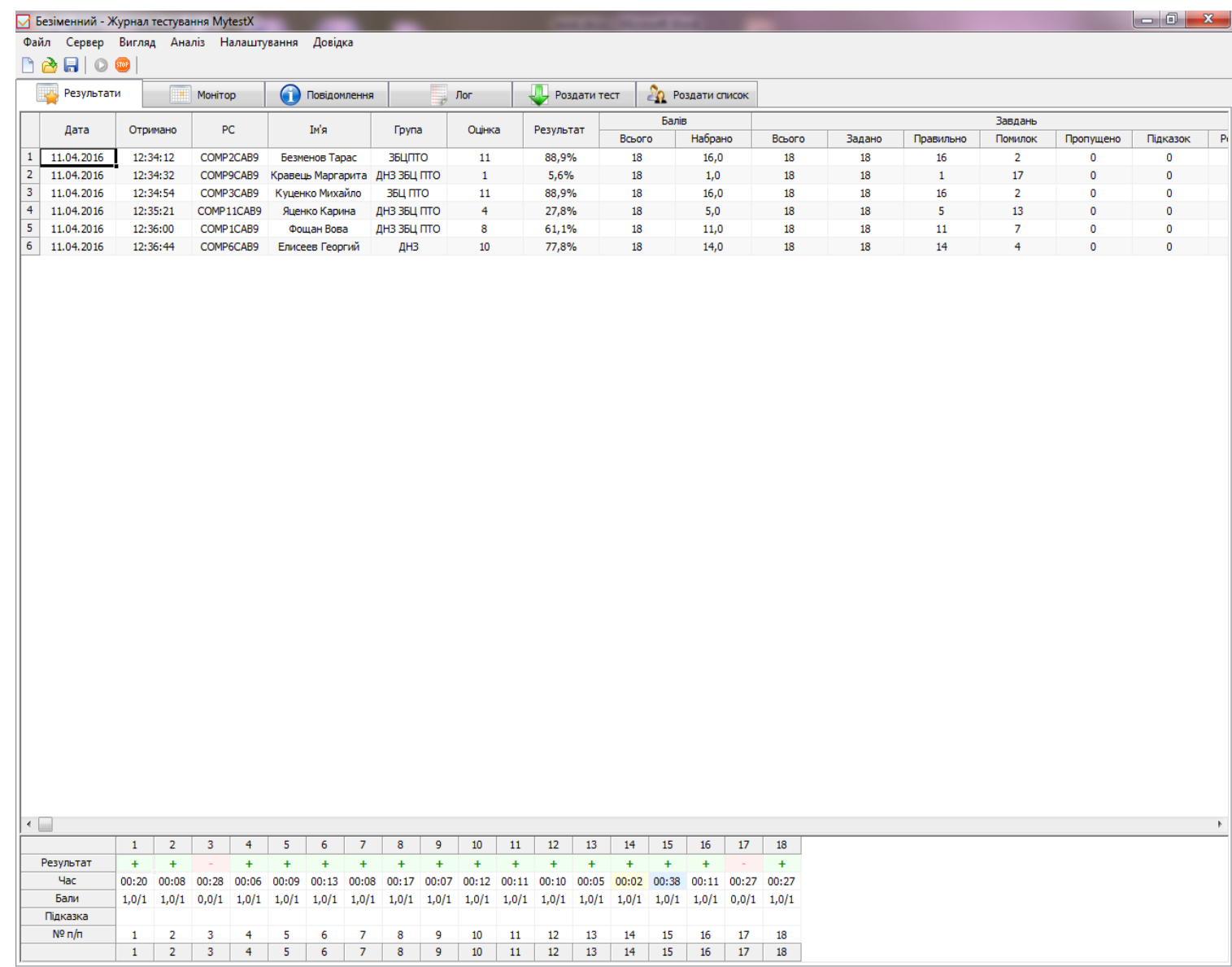

 $3an.$   $3M.$  Результатів: 6 Монітор: 0 Роздається тестів: 1

## Протокол тестування

#### Протокол тестування

Ім'я тестованого: Безменов Тарас. Навчальний заклад: ЗБЦПТО. Дата тестування: 11.04.2016. Час початку тесту: 12:29:33. Час завершення: 12:34:12. Тривалість тестування: 00:04:39. Назва тесту: Устройство компьютера. Файл с тестом: архитектура пк обучающий.mtf. Всього завдань в тесті: 18. Виконано завдань: 18. Із них правильно: 16 (88,9% виконаних завдань.) Із них помилок: 2 (11.1% виконаних завдань). Результативність: 88,9%. Використовано підказок: 0. Набрано балів: 16,0 из 18 можливих. Результат: 88,9%. **Опінка**: 11.

#### Таблиця результатів

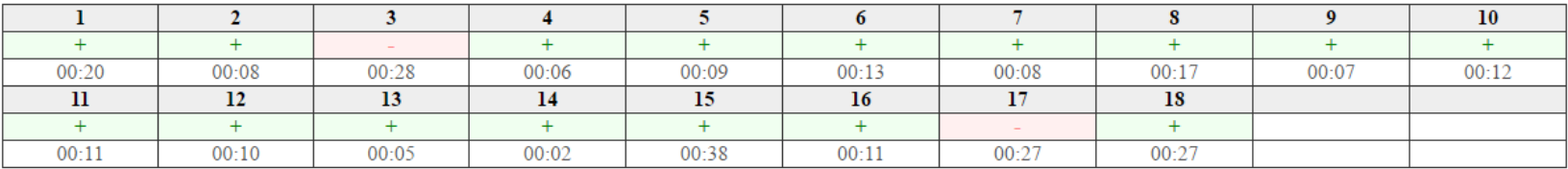

#### Таблиця результатів по темам

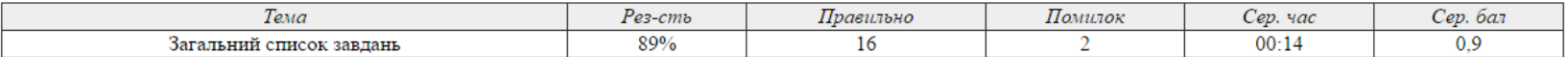

Дата: 11.04.2016 14:32:03.

# Дякую за увагу!

# zbcpto.blogspot.com